# Instructions and Template for Camera-Ready IcETRAN Conference Papers

Petar Petrović, *ETRAN Member* & *Senior Member, IEEE*, Jovana Jovanović, *ETRAN Member* and John Smith, *Member, IEEE*

*Abstract***—This author guide gives information and a template for preparing camera-ready manuscripts for the IcETRAN Conference. You may use the built-in styles from this document if you are using Microsoft** *Word* **XP or later. Otherwise, use this document as an instruction set. Paper titles should be written in uppercase and lowercase letters, not all uppercase. Avoid using subscripts, superscripts or special symbols in the title and in the abstract. Full names of authors are required in the author field, not only the initials of given names. Define all abbreviations in the abstract when first using them. Do not cite references in the abstract. Do not delete the 2pt blank line immediately above the abstract; it sets the footnote at the bottom of the left column on the first page containing author affiliations and email addresses.** 

*Index Terms***—Enter key words or phrases, separated by semicolons.** 

#### I. INTRODUCTION

THIS document is an author guide and a template for the preparation of camera-ready manuscripts in Microsoft Word for the IcETRAN Conference. Alternatively you may use the instructions for writing transactions papers from the IEEE website, but bear in mind that there are some differences between the two. Please prepare the final version as a PDF file using a layout identical to the one given in this template and submit it on-line following instructions given at http://etran.etf.rs. If you are using Word 2007, take strict care that equations are not given as low resolution bitmaps; such submissions are unacceptable.

The maximum number of pages of a regular paper is 6, the minimum number is 3. Invited papers should not be longer than 12 pages. There is no length restriction for plenary papers. There are no restrictions about the number of papers per a single author, or the number of first authorships, the only merit being the quality of the paper as assessed by reviewers.

This paragraph is intended for affiliation data only. Please do not enter here information about funding. Use a special unnumbered Acknowledgment section at the end of the paper just before the reference list instead.

When quoting the authors' current affiliations, include full postal address and e-mail and ORCID (Open Researcher and Contributor ID) info preferably for all authors. More about ORCID: https://orcid.org

Petar Petrović is with the School of Electrical Engineering, University of Belgrade, 73 Bulevar kralja Aleksandra, 11020 Belgrade, Serbia (e-mail: petar@ email.bg.ac.rs), ORCID ID (https://orcid.org/1234-1234-1234-123X)

Jovana Jovanović is with the Institute of Physics, University of Belgrade, Pregrevica 118, 11080 Pregrevica, Serbia (e-mail: jovana@her-email.edu), ORCID ID (https://orcid.org/1234-1234-1234-123X).

John Smith is with the Electrical Engineering Department, University of Colorado, Boulder, CO 80309 USA, (e-mail: author@his-email.edu.us), ORCID ID (https://orcid.org/1234-1234-1234-123X).

The formatting instructions and styles given in this guide must be strictly followed. Never change the font sizes or line spacing to squeeze more text into a limited number of pages.

It is mandatory to fill the on-line submission form which states:

- the section to which the presentation is intended,
- includes all contact info for authors,
- and includes the statements:
- if the paper is eligible for the "Young Author Award",
- is the paper prepared for the National Conference ETRAN instead of the International IcETRAN Conference (IcETRAN is default);
- whether the authors are members of the IEEE.

Besides, the participants are requested to fill-in the Registration form with conference fee payment data. Mind that papers without the registration form cannot be processed further.

The Program Committee will organize the reviewing and selection of the papers. However, the responsibility for the views, originality, statements, and quality rests solely with the authors.

## II. SECTION TITLE (E.G., THE METHOD)

Section titles should be formatted as Small Caps. Use the built-in document style Heading1. Times New Roman 10 pt font should be used for normal paragraphs (the style "text"). If the last page is not completed, the two columns should be reduced to equal length (in MS Word it is done by using Insert-Break-Continuous). The paragraph indentation for normal text should be 3.5 mm.

The manuscript should be prepared in a two column format, columns separated by 5 mm. The margins for A4 (210mm297mm) are given in Table I.

TABLE I PAGE LAYOUT DESCRIPTION

| Paper size     | A4              |
|----------------|-----------------|
| Top margin     | $20 \text{ mm}$ |
| Bottom margin  | $34 \text{ mm}$ |
| Left margin    | $14 \text{ mm}$ |
| Right margin   | $14 \text{ mm}$ |
| Column Spacing | $5 \text{ mm}$  |

Preferably utilize the built-in MS Windows fonts (TimesNewRoman for normal text, Arial in figures, Symbol

for equations). If using some other fonts, make sure that the fonts used are embedded in your document.

You may write in the first person singular or plural and use the active voice ("I observed that ..." or "We observed that ..." instead of "It was observed that ..."). Remember to check spelling. If your native language is not English, please get a native English-speaking colleague to proofread your paper.

# *A. Abbreviations and Acronyms*

Define abbreviations and acronyms the first time they appear in the text, even after they have already been defined in the abstract. Abbreviations such as IEEE, SI, ac, and dc do not have to be defined. Abbreviations that incorporate periods should not have spaces: write "C.N.R.S.," not "C. N. R. S." Do not use abbreviations in the title unless they are unavoidable.

### *B. Formatting*

Use one space after periods and colons. Use a zero before decimal points: " $0.25$ ," not " $.25$ ." Use "cm<sup>3</sup>," not "cc." Indicate sample dimensions as "0.1 cm  $\times$  0.2 cm," not "0.1  $\times$  $0.2 \text{ cm}^{2}$ " or " $0.1 * 0.2 \text{ cm}^{2}$ ." When expressing a range of values, write "7 to 9" or "7-9." Avoid contractions; for example, write "can not" instead of "can't." Use SI as primary units. The use of footnotes within the text is discouraged.

### III. SECTION TITLE (E.G. MAIN RESULTS)

If you are using *Word,* use either the Microsoft Equation Editor or the *MathType* add-on (http://www.mathtype.com) for equations in your paper. The use of the built-in equation editor in Word 2007 is discouraged. Do NOT use "Float over text". Number equations consecutively with equation numbers in parentheses flush with the right margin, as in (1). First use the equation editor to create the equation. Then select the "Equation" markup style. Punctuate equations when they are part of a sentence, as in

$$
J\frac{d\omega(t)}{dt} + F\omega(t) = T_e(t) - T_o(t).
$$
 (1)

Note that there is an empty line both before and after each equation. Be sure that the symbols in your equation have been defined before the equation appears or immediately following. Italicize symbols (*T* might refer to temperature, but T is the unit tesla). Refer to " $(1)$ ," not "Eq.  $(1)$ " or "equation  $(1)$ ," except at the beginning of a sentence: "Equation (1) is ... ."

Illustration must be inserted in the text. Do NOT use "Float over text" option. Do not use frames or drawing canvas. Each figure must have a caption immediately below it. The table captions should be placed above the table. Please use the appropriate styles to format them. Examples for properly formatted figures and tables are given in Fig. 1 and Table 1.

Color figures are acceptable and encouraged for ETRAN manuscripts. Please take care to use a proper resolution for your figures (too low resolution results in pixelation, jagged edges and unreadability, too high resolution only increases the file size and does not contribute to readability). Take special care about letters and numbering in your figures. Never use too small fonts for in-figure notation; letters and numbers in figures after incorporation in the manuscript should be of comparable size to those used in the text. It is recommended to use Arial or Helvetica fonts in figures for better readability. Use the same font and font size throughout the figures in your text. Never forget to label axes in diagrams. It is recommended to use words to this purpose rather than symbols. Figures, tables and equations may be one or two columns wide.

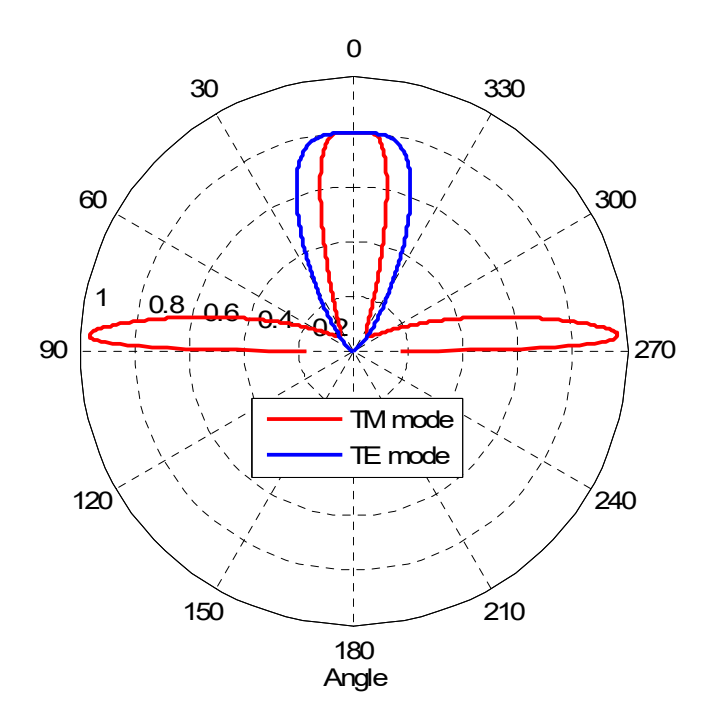

Fig. 1. Emittance for resonance frequency ω=0.6815. Note that "Fig." is abbreviated. There is a period after the figure number, followed by two spaces.

Quote references in text on the line, in square brackets inside the punctuation. In text, refer simply to the reference number. Do not use "Ref." or "reference" except at the beginning of a sentence: "Reference [3] shows ... ." Please do not use automatic endnotes in *Word*, rather, type the reference list at the end of the paper using the "References" style.

Do not use justified vertical alignment for the page layout, and apply "Top" alignment instead. Do not use page numbering.

### IV. CONCLUSION

Although a conclusion may review the main points of the paper, do not replicate the abstract as the conclusion. A conclusion might elaborate on the importance of the work or suggest applications and future work.

#### **APPENDIX**

Appendixes, if needed, appear immediately before the acknowledgment.

# ACKNOWLEDGMENT

Sponsorships and financial support acknowledgments are placed here. This is also the place to express gratitude to those who helped in the work on the manuscript. For instance: P. P. would like to thank dr. Peter Crombie from LAS for useful discussions... ."

#### **REFERENCES**

References should be typed in 8 pt text. Reference numbers should be indented and justified, like in the examples below (Style "References"). The reference numbers are on the line, enclosed in square brackets. In all references, the given name of the author or editor is abbreviated to the initial only and precedes the last name. Please write the names of *all* authors; do not use "et al". Do not combine references: there must be only one reference with one number. If there is a URL, it can be included at the end of the reference. Always write full titles. Abbreviate the names of the journals. Examples of

different kinds of references (journal articles, books, book sections, patents, etc.) are given below.

- [1] J. K. Author, "Title of chapter in the book," in *Book Title,* City of Publisher, Country: Abbrev. of Publisher, year, ch. *x*, sec. *x*, pp. *xxx–* xxx.
- [2] J. K. Author, *Title of Book, x*th ed. City of Publisher, Country: Abbrev. of Publisher, year.
- [3] J. K. Author, "Name of paper," *Abbrev. Title of Periodical*, vol. *x,* no. *x,* pp*. xxx-xxx,* Abbrev. Month, year.
- [4] J. K. Author, "Title of report," Abbrev. Name of Co., City of Co., Abbrev. State, Rep. *xxx*, year.
- [5] Author, "Title of conference presentation," Proc. Conference title, City, Country, vol. s, pp. xxx-xxx, Date, year.
- [6] J. K. Author, "Title of patent," U.S. Patent *x xxx xxx*, Abbrev. Month, day, year.
- [7] J. K. Author, "Title of dissertation," Ph.D. dissertation, Abbrev. Dept., Abbrev. Univ., City of Univ., Abbrev. State, year.
- [8] *Title of Standard*, Standard number, date.